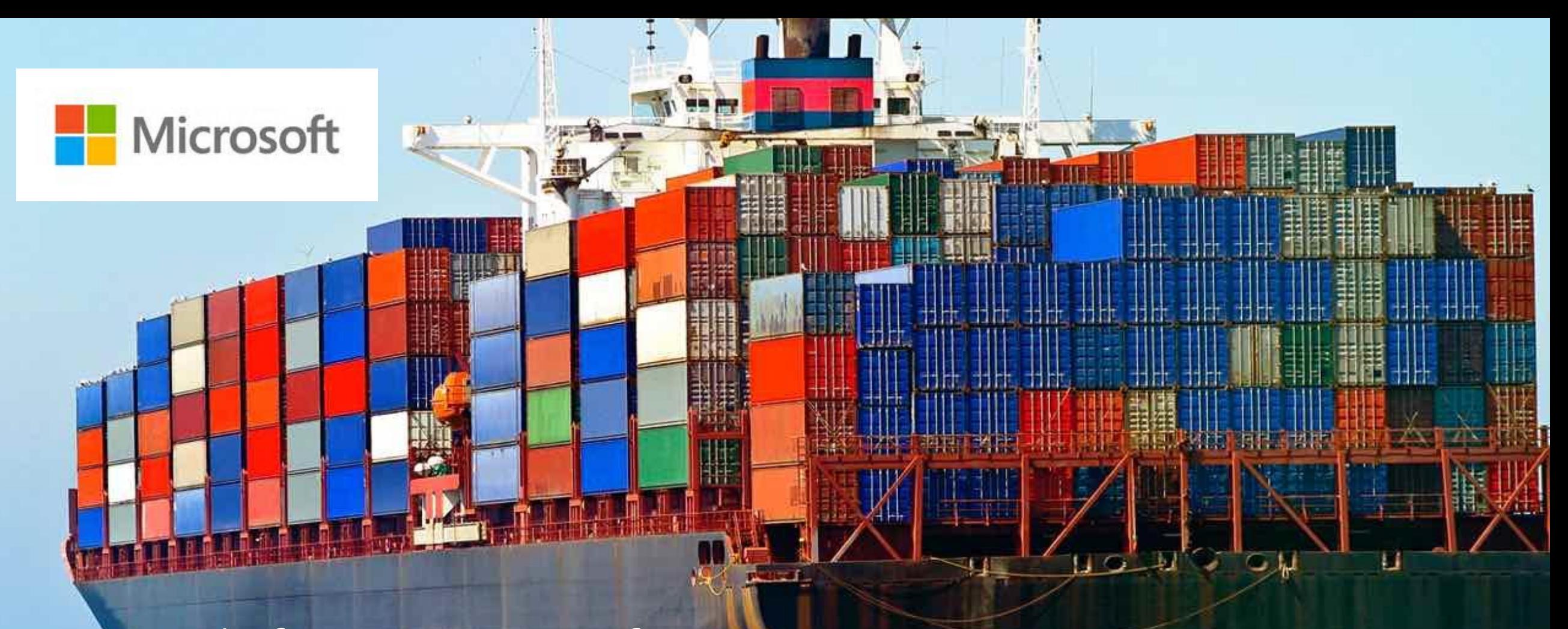

OpenShift on Microsoft Azure **Daniel Falkner** 

Cloud Solution Architect

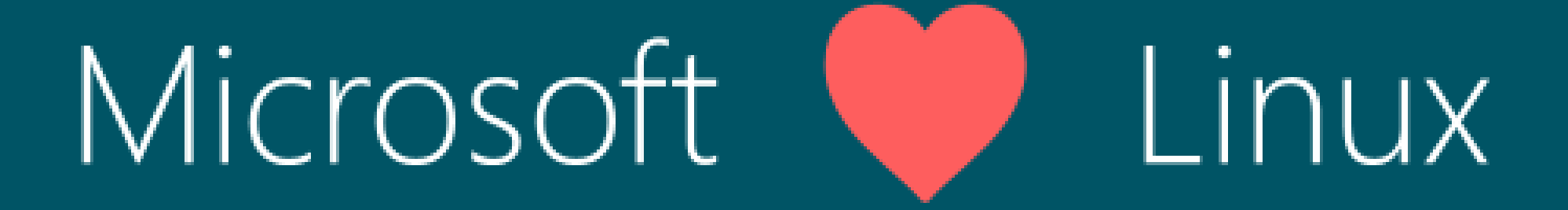

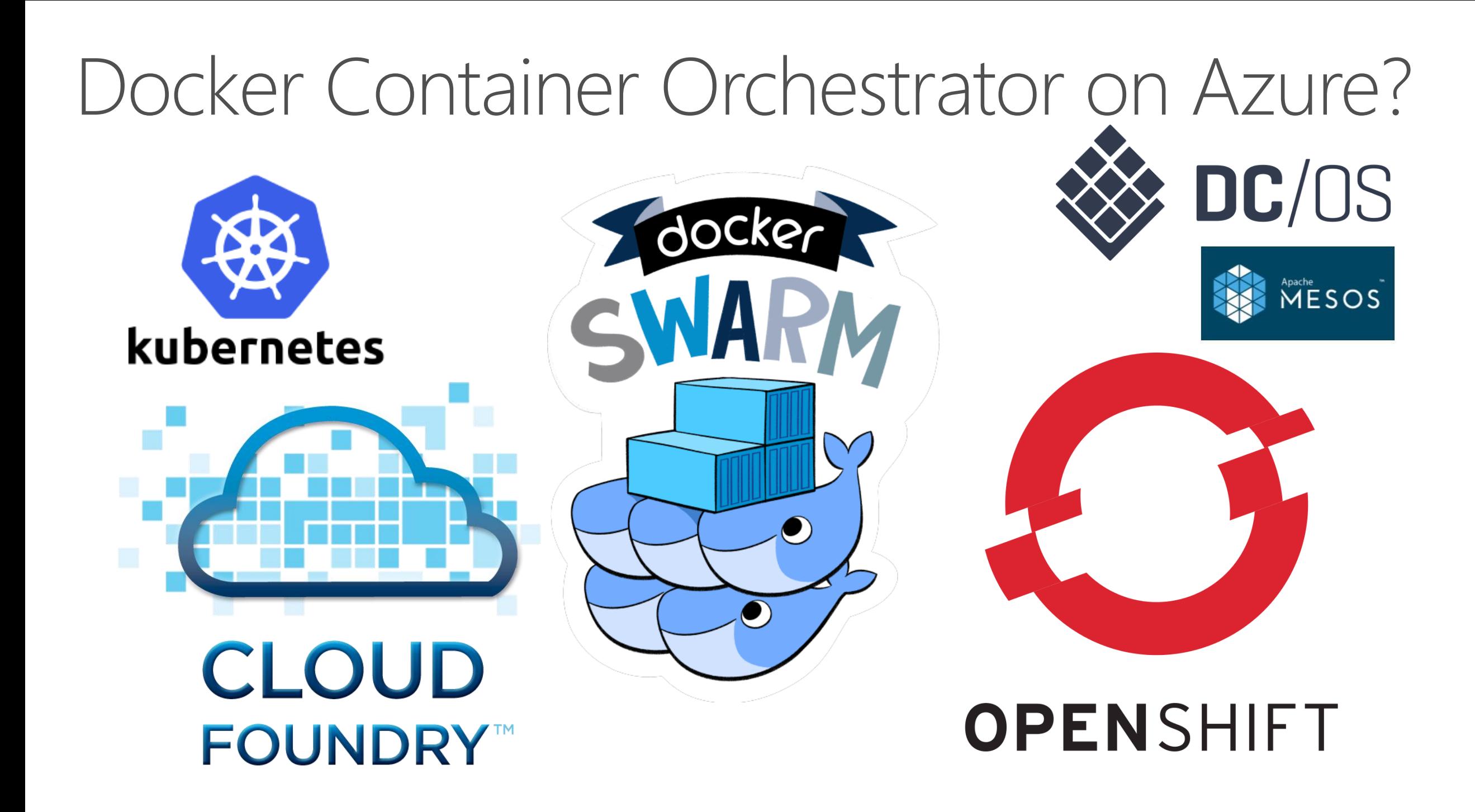

## Agenda

- Microsoft and Redhat
- Azure overview
- Openshift Deployment

# Microsoft and Redhat

#### Red Hat/Microsoft Strategic Partnership

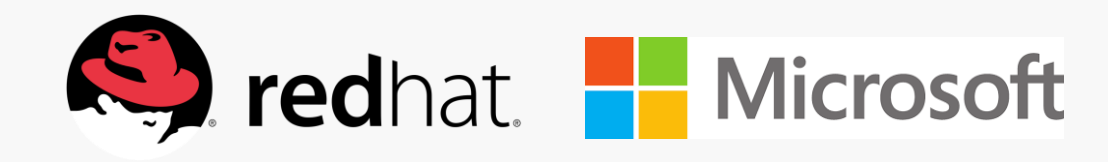

Microsoft joins the Red **Hat Certified Cloud and** Service Provider program (CCSP)

**Red Hat products** offered and supported on Microsoft Azure

**Microsoft Windows** supported on Red Hat Enterprise Linux **OpenStack Platform** and Red Hat Enterprise Virtualization

Integrated support services for hybrid clouds, including Red Hat products in on-premises customer environments and on Microsoft Azure

Management tooling integration for open hybrid cloud implementations with **Red Hat CloudForms** 

Microsoft .NET integration and availability with Red Hat Enterprise Linux, including Atomic Host, and OpenShift by Red Hat

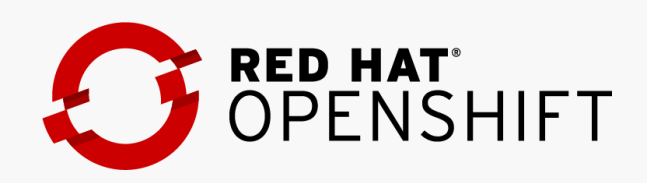

https://www.redhat.com/en/microsoft https://azure.microsoft.com/campaigns/redhat/

# Azure overview

Azure regions 2X the number of

AWS regions

38

#### **RECENTLY LAUNCHED:**

US Regions: West US 2 and West Central Germany - Launched in Sep 2016 United Kingdom - Launched in Sep 2016

#### **NEWLY ANNOUNCED:**

France: France Central and France South Korea: Korea Central and Korea South DoD East and Central

### Momentum

# 120,000

New Azure customer subscriptions/month

# 150 billion

Azure SQL query requests processed/day

 $>85%$ of Fortune 500 use Microsoft Cloud

## 715 million

**Azure Active** Directory users

# 120 billion

Hits to websites run on Azure Web App Service

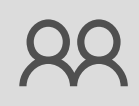

 $\boldsymbol{\mu}$ 

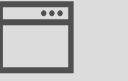

### Linux workloads on Azure

# % of laas VMs in Azure are Linux

### Linux workloads on Azure

# 30 % of laaS VMs in Azure are Linux

# Openshift Deployment

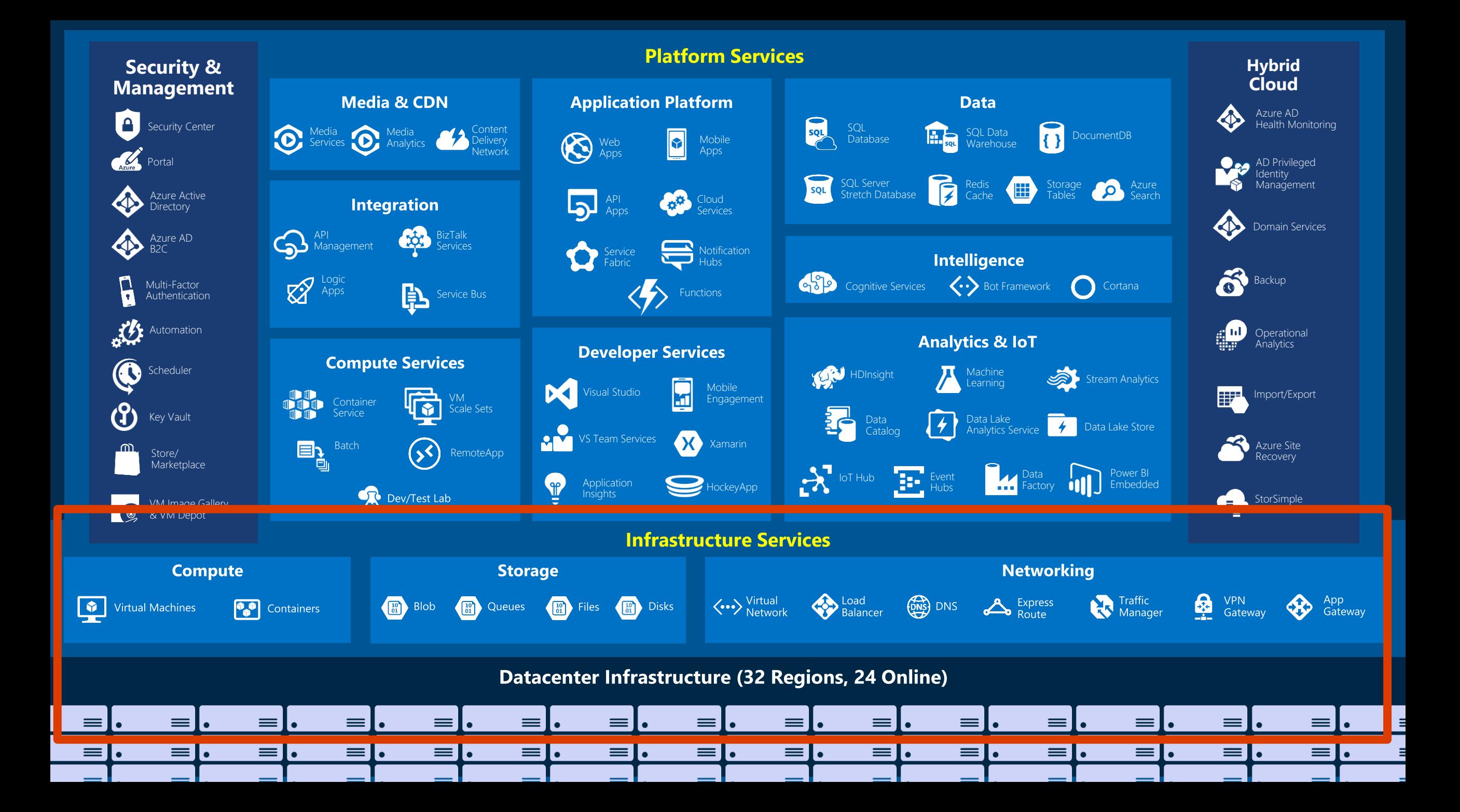

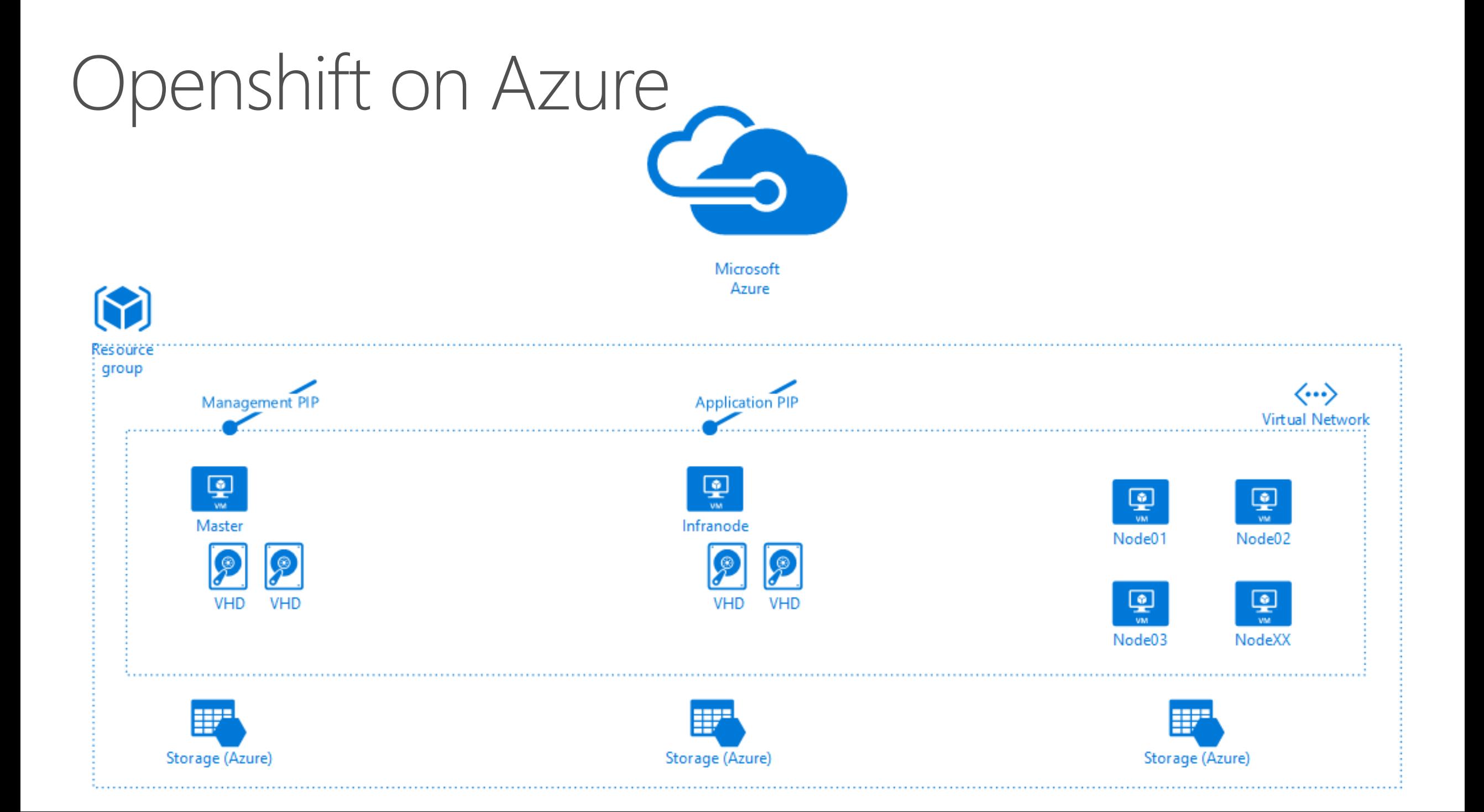

## Imperative Declarative

#### PowerShell New-AzureRmAvailabilitySet -ResourceGroupName rgname ` -Name avname -Location "West US" ` -PlatformUpdateDomainCount 20 ` -PlatformFaultDomainCount 3

CLI

{

]}

azure availset create -g rgname -n avname -l westus  $-a$  20  $-b$  3

```
"$schema":
"https://schema.management.azure.com/schemas/2015-01-
01/deploymentTemplate.json#",
"contentVersion": "1.0.0.0",
"parameters": {},
"variables": {},
"resources": [{
    "type": "Microsoft.Compute/availabilitySets",
    "name": "avname",
    "apiVersion": "2015-06-15",
    "location": "West US",
    "properties": {
         "platformFaultDomainCount": "3",
         "platformUpdateDomainCount": "20"
         }
    }
```
# Live Demo

Openshift Origin on Azure

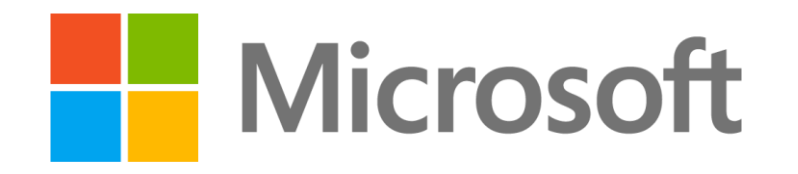

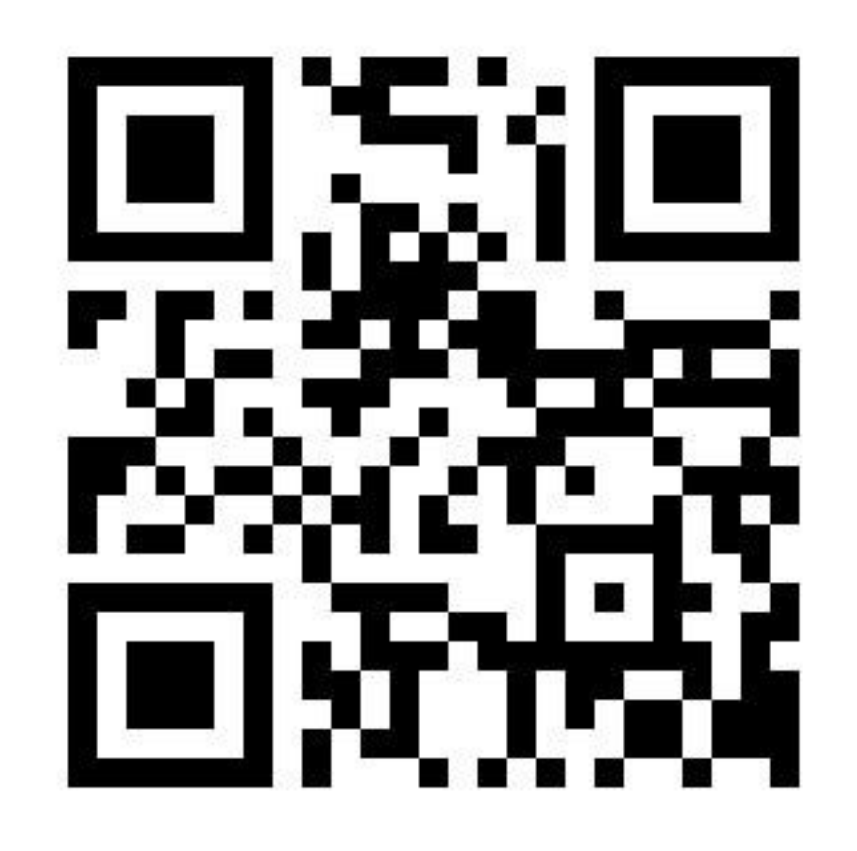

# http://aka.ms/openshift-links